# **Photoshop 2021 (version 22) Keygen Full Version For PC [2022]**

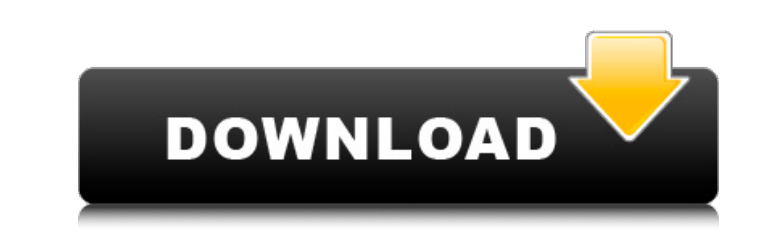

#### **Photoshop 2021 (version 22) Product Key [March-2022]**

Subscribe to ZDNet's Photoshop Magazine for the latest news and tutorials on Photoshop. It's free! Image editing basics for beginners Image editing is about manipulating information that appears in an image. The informatio to erase selected areas or the Magic Wand tool to select an area. You can then do a Magic Brush operation to fill in the blank areas. The Quick Selection tool lets you select the area of a photo that you want to work on. A and the reshape tools. There are various filter tools. A layer is either visible or invisible, which can be very useful for applying changes to just a specific part of an image. There are two main types of editing: reducin thumbnail is the first step because it lets you view the image in its native format (without enlarging it). Steps are as follows: Open an image Click the Window menu and select Image Binoculars View the image. You can use file types such as PNG, GIF, TIFF, PSD, EPS, and JPG, but not Photoshop Raster (PSB), Photoshop PDF, Photoshop EPS, and Photoshop PSL or PSO. Photoshop users can open Photoshop file types or PSD files using the File | Open

## **Photoshop 2021 (version 22) Crack+ [Latest-2022]**

Adobe Photoshop Elements 19 Crack You can create and manipulate realistic-looking images for the web and print-on-demand. With it you can easily create professional-looking images, use effects, fix color problems and manip Photoshop Elements 19.2 Registration Code has all the same creative tools as the full version, and also offers some additional convenience features. You can use it to crop, scale, rotate, edit multiple images at the same t has been created for a wide range of people who are looking for ways to edit images easily, including photographers, graphic designers, web designers and Discord emoji creators. You can save time and avoid the hassle of le make other creative changes. Adobe Photoshop Elements 18.2 Free Download Full Version Adobe Photoshop Elements 18.2 Free Download Full Version Adobe Photoshop Elements 18.2 Crack is an image editing software, and also a to text to any image. You'll be able to edit files from a SD card, a USB drive, and a network drive. When you've finished editing, you can preview images to make sure they look the way you want. In addition, you can use the s There are also a selection of tutorials to help you get started a681f4349e

### **Photoshop 2021 (version 22) [Win/Mac]**

Lassa fever. Briefly, Lassa fever is transmitted by contact with the urine of an infected rodent, primarily the multimammate rat. It is endemic in West Africa, the probable home of origin of the virus, and is transmitted t epidemic or severe outbreak in both military and civilian populations exposed to rodenticides or to the risk of some other preventable vector-borne disease. The disease is characterized by fever, vomiting, myalgia, and ano fever requires the eradication of the multimammate rat, which is the reservoir of Lassa virus, and the control of the spread of infected rats and their droppings. These problems, however, are not easily resolved, especiall woman is dead, several are hospitalized and her mother is in custody after an accidental shooting in the Fontana area of northwest Indiana, police say. On Tuesday night, the shooting happened in the 5300 block of Clark Roa p.m. Following the shooting, police found two 17-year-old juveniles who were caught in the crossfire. One juvenile was transported to Lutheran General Hospital for a non-life-threatening injury and the other was taken to L

### **What's New in the?**

Q: Customizing jinja2 filters? I am currently using the tarsnap library in Python, and jinja2 in a Django app to display some interesting statistics about my tarsnap data. However, the last bit that I have been running int app.objects.by\_tx\_decode()%} {{ object.to\_address }} {{ object.to\_address }} {{ object.to\_address }} {{ object.to\_public\_key }} {{ object.share\_key }} {{ object.share\_key }} {{ object.share\_key }} {{ object.share\_key }} {{ values.object.to\_public\_key }} { { values.object.share\_key }} { { values.object.amount }} { { values.object.amount }} { { values.object.date }} { { values.object.date }} { { values.object.type }} } { { values.object.type }

### **System Requirements For Photoshop 2021 (version 22):**

Minimum: OS: Windows 7 Processor: 2.6 Ghz Intel Core 2 Duo or AMD equivalent Memory: 4 GB RAM Graphics: NVIDIA GeForce 8800 GTS or AMD Radeon HD 2400 Hard Drive: 1 GB available space Additional Notes: 32-bit OS only Recomm

Related links:

<https://www.techclipse.com/photoshop-express-crack-keygen-free-download-updated-2022/> [https://secret-brook-72660.herokuapp.com/Photoshop\\_CC\\_2015\\_version\\_18.pdf](https://secret-brook-72660.herokuapp.com/Photoshop_CC_2015_version_18.pdf) <https://atompublishing.info/photoshop-2022-crack-keygen-with-serial-number-free-download/> [https://you.worldcruiseacademy.co.id/upload/files/2022/06/2ruTLN2YPBOdbEiJ5n7h\\_30\\_5cc30d239655243d66ae06c7e46c4c24\\_file.pdf](https://you.worldcruiseacademy.co.id/upload/files/2022/06/2ruTLN2YPBOdbEiJ5n7h_30_5cc30d239655243d66ae06c7e46c4c24_file.pdf) <https://www.thiruvalluvan.com/wp-content/uploads/2022/06/marorsy.pdf> [https://www.careerfirst.lk/sites/default/files/webform/cv/Adobe-Photoshop-2021-Version-2211\\_28.pdf](https://www.careerfirst.lk/sites/default/files/webform/cv/Adobe-Photoshop-2021-Version-2211_28.pdf) [https://www.mil-spec-industries.com/system/files/webform/Photoshop-CC-2015-version-18\\_11.pdf](https://www.mil-spec-industries.com/system/files/webform/Photoshop-CC-2015-version-18_11.pdf) <https://unicorina.com/photoshop-2021-version-22-3-pc-windows/> [https://adhicitysentulbogor.com/wp-content/uploads/2022/07/Adobe\\_Photoshop\\_CC\\_2019\\_Version\\_20\\_universal\\_keygen\\_\\_\\_Free\\_PCWindows.pdf](https://adhicitysentulbogor.com/wp-content/uploads/2022/07/Adobe_Photoshop_CC_2019_Version_20_universal_keygen___Free_PCWindows.pdf) <https://radiant-cliffs-39421.herokuapp.com/zethhasy.pdf> <https://www.mozideals.com/advert/adobe-photoshop-crack-keygen-with-serial-number-free-download-latest/> <https://damp-dawn-32423.herokuapp.com/marastr.pdf> <https://astrofiz.ro/wp-content/uploads/2022/07/Photoshop.pdf> <http://geniyarts.de/?p=22892> <https://womss.com/adobe-photoshop-2021-version-22-5-free-2022/> [https://thefuturegoal.com/upload/files/2022/06/3M8EC4EFqI6KTkwozFtf\\_30\\_5cc30d239655243d66ae06c7e46c4c24\\_file.pdf](https://thefuturegoal.com/upload/files/2022/06/3M8EC4EFqI6KTkwozFtf_30_5cc30d239655243d66ae06c7e46c4c24_file.pdf) <http://www.nkp2day.com/adobe-photoshop-2022-version-23-4-1-keygen-generator-free/> <http://aqaratalpha.com/?p=33527> [http://www.vecchiosaggio.it/wp-content/uploads/2022/07/Photoshop\\_2020\\_keygenexe\\_\\_Activator\\_3264bit.pdf](http://www.vecchiosaggio.it/wp-content/uploads/2022/07/Photoshop_2020_keygenexe__Activator_3264bit.pdf) <https://uranai-cafe.jp/wp-content/uploads/2022/07/faywil.pdf>